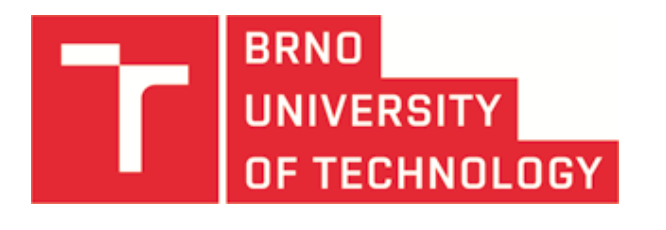

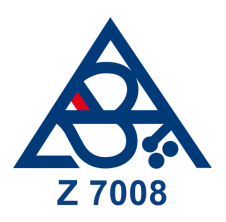

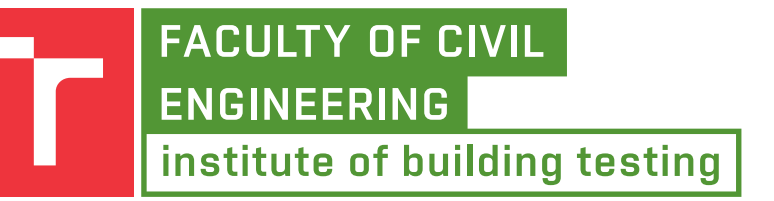

# **PROFICIENCY TESTING PLAN**

**ZMC 2019/1 – Mortar, cement, fine-grained cement composites (ZMC 196, 1015, 13892, 12004-2)**

Proficiency Testing Provider at the SZK FAST Veveří 95, 602 00 Brno Czech Republic

szk.fce.vutbr.cz ptprovider.cz

Coordinator Assoc. Prof. Ing. Tomáš Vymazal, Ph.D. Approved: 09/27/2018 Supervisor Ing. Petr Misák, Ph.D. Approved: 09/27/2018 Approved for PT Provider Assoc. Prof. Ing. Tomáš Vymazal, Ph.D. Approved: 09/27/2018

# **Contents**

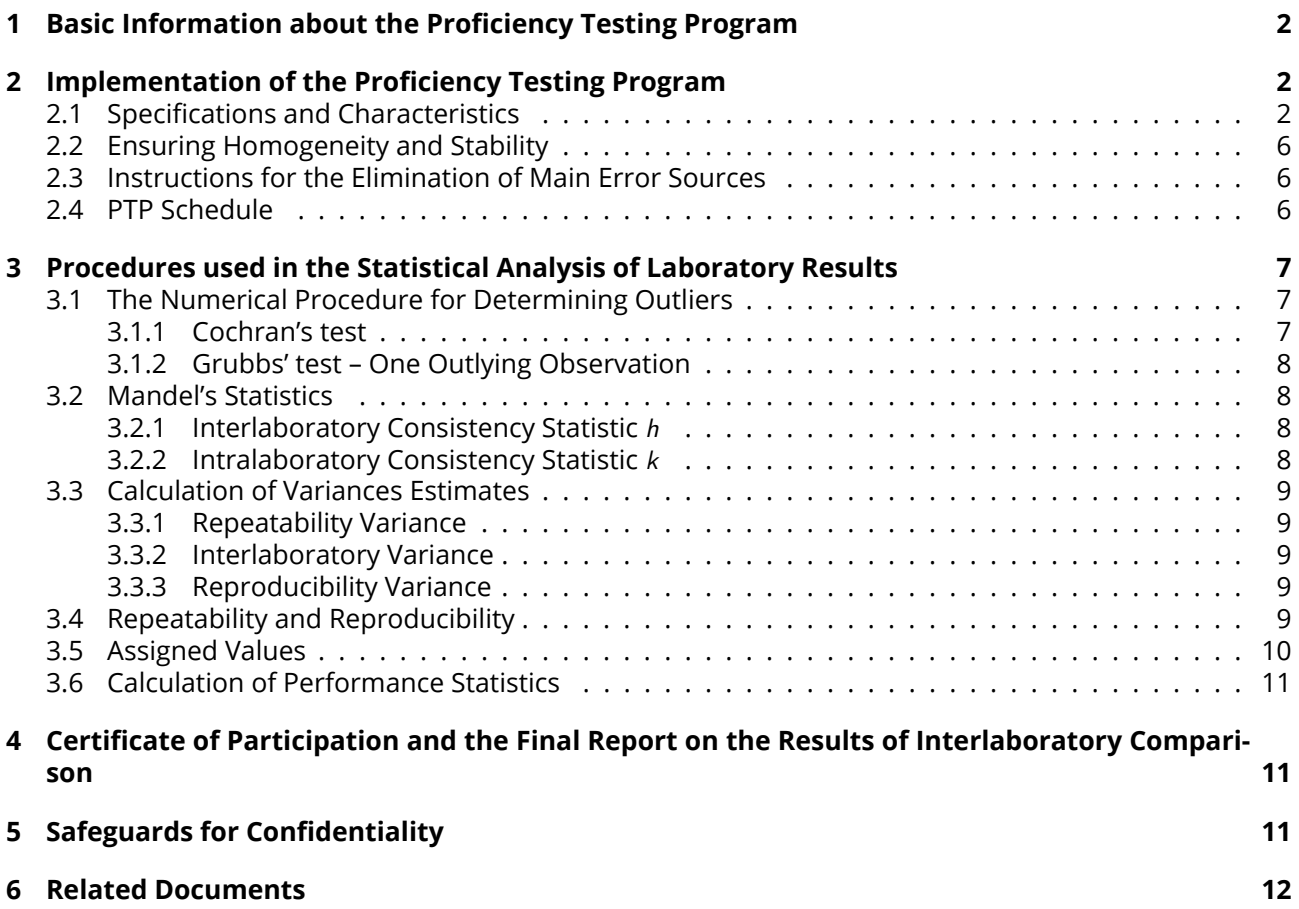

# **1 Basic Information about the Proficiency Testing Program**

The aim of the Proficiency Testing Program (PTP) is to compare and evaluate the results of tests conducted on Mortar, cement a fine-grained cement in compliance with selected parts of EN 196 [1–4], EN 1015 [5– 12], EN 13892-2 [13] and EN 12004-2 [14].

<span id="page-3-0"></span>The program strives to provide objective information about the measuring skills of PTP participants. The basic criterion for participation is timely registration for the program, and the prerequisites for obtaining the Certificate of Participation and the Final Report on the Results of Interlabor[at](#page-13-0)[ory](#page-13-1) Comparis[on](#page-13-2) [are](#page-13-3) timely paym[ent](#page-13-4) of the fee and ad[her](#page-13-5)ence to the schedule.

#### **Important dates:**

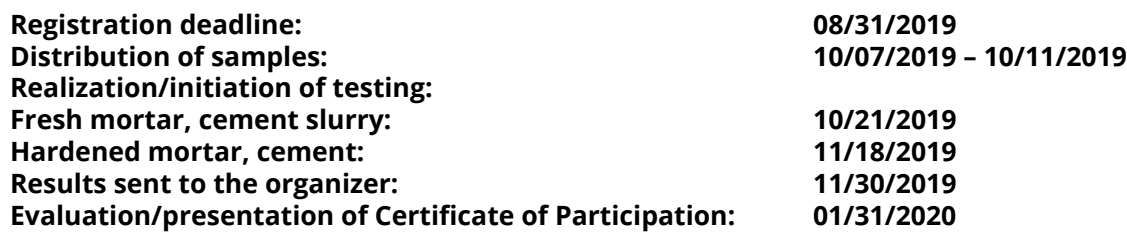

### **2 Implementation of the Proficiency Testing Program**

### **2.1 Specifications and Characteristics**

<span id="page-3-2"></span><span id="page-3-1"></span>Testing laboratories and other institutions interested can register for the PTP. The minimum number of participants is 5. If the number of participants is close to the minimum, the coordinator will consider the evaluation of PTP results using Horn's procedure to determine the assigned value and measurement uncertainty. The maximum number of participants is 30. If the minimum number of participants is not reached, the PT Provider reserves the right to cancel the PTP. This takes place according to Chapter 3 of the "Cancellation and Complaint Proceedings" instructions [15] available on http://ptprovider.cz/?lang=en.

Parts of the PT program:

#### 1. **EN 196-1 [1]**

- Characteristics: Strength
- Units:  $N/mm^2$
- Rang[e o](#page-13-0)f observed parameters: CEM II 42,5 R
- Amount of material: 6 kg of dry material
- Number of determinations:
	- **–** after 2 days: 3 x bending strength, 6 x compressive strength
	- **–** after 7 days: 3 x bending strength, 6 x compressive strength
	- **–** after 28 days: 3 x bending strength, 6 x compressive strength

#### 2. **EN 196-2 (Art. 4.4.1) [2]**

- Characteristics: Determination of loss on ignition
- Units: %
- Range of observ[ed](#page-13-6) parameters: CEM II 42,5 R
- Amount of material: 0.5 kg of dry material
- Number of determinations: 3

#### 3. **EN 196-2 (Art. 4.4.2) [2]**

- Characteristics: Determination of sulphate content
- Units: %
- Range of observ[ed](#page-13-6) parameters: CEM II 42,5 R
- Amount of material: 0.5 kg of dry material
- Number of determinations: 3

#### 4. **EN 196-2 (Art. 4.4.3) [2]**

- Characteristics: Determination of the residue insoluble in hydrochloric acid and sodium carbonate
- Units: %
- Range of observed parameters: CEM II 42,5 R
- Amount of material: 0.5 kg of dry material
- Number of determinations: 3

#### 5. **EN 196-2 (Art. 4.4.4) [2]**

- Characteristics: Determination of the residue insoluble in hydrochloric acid and potassium hydroxide
- Units: %
- Range of observed parameters: CEM II 42,5 R
- Amount of material: 0.5 kg of dry material
- Number of determinations: 3

#### 6. **EN 196-2 (Art. 4.4.5) [2]**

- Characteristics: Determination of sulphite content
- Units: %
- Range of observ[ed](#page-13-6) parameters: CEM II 42,5 R
- Amount of material: 0.5 kg of dry material
- Number of determinations: 3

#### 7. **EN 196-3 [3]**

- Characteristics: Setting time, Volume weight
- Units: min.,  $kg/m^3$
- Rang[e o](#page-13-7)f observed parameters: CEM II 42,5 R
- Amount of material: 6 kg of dry material
- Number of determinations: 3

#### 8. **EN 196-10 [4]**

- Characteristics: Determination of  $Cr^{6+}$  content
- Units: %
- Range [of](#page-13-1) observed parameters: CEM II 42,5 R
- Amount of material: 6 kg of dry material
- Number of determinations: 3

#### 9. **EN 1015-1 [5]**

- Characteristics: Granularity
- Units: %
- Range [of](#page-13-2) observed parameters: min. M 2.5
- Amount of material: 6 kg of dry material
- Number of determinations: 3

#### 10. **EN 1015-3 [6]**

- Characteristics: Consistence
- Units: mm
- Range [of](#page-13-8) observed parameters: min. M 2.5
- Amount of material: 6 kg of dry material
- Number of determinations: 3

#### 11. **EN 1015-6 [7]**

- Characteristics: Density of fresh mortar
- Units:  $kg/m^3$
- Range [of](#page-13-9) observed parameters: min. M 2.5
- Amount of material: 6 kg of dry material
- Number of determinations: 3

#### 12. **EN 1015-10 [8]**

- Characteristics: Density of hardened mortar
- Units:  $kg/m^3$
- Range o[f o](#page-13-10)bserved parameters: min. M 2.5
- Amount of material: 6 kg of dry material
- Number of determinations: 3

#### 13. **EN 1015-11 [9]**

- Characteristics: Strength
- Units:  $N/mm^2$
- Range o[f o](#page-13-11)bserved parameters: min. M 2.5
- Amount of material: 6 kg of dry material
- Number of determinations: 3
- Amount of water will be declared after delivering of sample.

#### 14. **EN 1015-12 [10]**

- Characteristics: Adhesion
- Units:  $N/mm^2$
- Range o[f o](#page-13-12)bserved parameters: min. M 2.5
- Amount of material: 6 kg of dry material
- Number of determinations: 3

#### 15. **EN 1015-18 [11]**

- Characteristics: Capillary absorption coefficient  $(C_m)$
- Units:  $kg/(m^2 \cdot$ *√* min)
- Range o[f o](#page-13-13)bserved parameters: min. M 2.5
- Amount of material: 6 kg of dry material
- Number of determinations: 3

#### 16. **EN 1015-19 [12]**

- Characteristics: Water vapor flow
- Units:  $kg/m^2 \cdot s \cdot Pa$
- Range o[f o](#page-13-3)bserved parameters: min. M 2.5
- Amount of material: 6 kg of dry material
- Number of determinations: 3

#### 17. **EN 13892-2 [13]**

- Characteristics: Tensile strength when bent and compressed
- Units:  $N/mm^2$
- Range o[f o](#page-13-4)bserved parameters: CT-C30-F5
- Amount of material: 6 kg of dry material
- Use the mixing method according to EN 13892-1 [16], art. 4.4
- Number of determinations: 3

#### 18. **EN 12004-2, Chapter 8.1 [17]**

- Characteristics: Open time
- Units: N/mm<sup>2</sup>
- Range of observed p[aram](#page-13-14)eters: C2T
- Amount of material: 8 kg of dry material
- Number of determinations: 1 x after 10 min. and 1 x after 30 min.
- Non-excluded values only 10 values after 10 min. and 10 values after 30 min.
- Two tiles needed.

#### 19. **EN 12004-2, Chapter 8.2 [14]**

- Characteristics: Slippage
- Units: mm
- Range of observed p[aram](#page-13-5)eters: C1T
- Amount of material: 6 kg of dry material
- Number of determinations: 3

#### 20. **EN 12004-2, Chapter 8.3.3.2 [14]**

- Characteristics: Adhesion
- Units:  $N/mm^2$
- Range of observed para[met](#page-13-5)ers: C1, C2
- Amount of material: 6 kg of dry material
- Number of determinations: 1
- Non-excluded values only maximum of 10 values.

#### 21. **EN 12004-2, Chapter 8.3.3.3 [14]**

- Characteristics: Adhesion
- Units:  $N/mm^2$
- Range of observed para[met](#page-13-5)ers: C1, C2
- Amount of material: 6 kg of dry material
- Number of determinations: 1
- Non-excluded values only maximum of 10 values.

#### 22. **EN 196-2 (Art. 4.4.6) [2]**

- Characteristics: Determination of manganese content
- Units: %
- Range of observ[ed](#page-13-6) parameters: CEM II 42,5 R
- Amount of material: 6 kg of dry material
- Number of determinations: 3

# **2.2 Ensuring Homogeneity and Stability**

<span id="page-7-0"></span>PT Provider employees and any suppliers they may utilize are aware of the significance of the homogeneity and stability of test specimens for the results of the Proficiency Testing Program. The homogeneity and stability of specimens is ensured in the following ways:

- 1. the material used for the production of specimens is always taken from the same production and is of the same production date; and/or
- 2. via homogenization of the dry mixture for mortar production in a mixer,
- 3. by checking the material before its dispatch to the participants.

# **2.3 Instructions for the Elimination of Main Error Sources**

PTP participants have the obligation:

- <span id="page-7-1"></span>• to handle the proficiency testing materials in the same way they handle the majority of routinely tested samples,
- to follow the instructions of the PT Provider employee responsible for the PTP, especially regarding the type of testing carried out, the number of result determinations and the PT schedule,
- to state measurement uncertainties in accordance with their documented procedures, including the corresponding expansion coefficient. Participants will use expansion coefficient 2, which approximately represents the 95 % reliability level, unless stated otherwise,
- to adhere to the rules and principles of ethical conduct, as well as to regulations governing health and safety at work and fire safety, and to use exclusively electrical devices and facilities with a valid inspection report,
- to send the test results obtained during proficiency testing, including measurement uncertainties, to the PT Provider by the set deadline (see part 1).

# **2.4 PTP Schedule**

<span id="page-7-2"></span>All other information, forms and records not include[d i](#page-3-0)n this document are accessible in updated form at http://ptprovider.cz/?lang=en.

# **3 Procedures used in the Statistical Analysis of Laboratory Results**

<span id="page-8-0"></span>To describe the accuracy of measuring methods, the terms trueness and precision are used. Trueness refers to the closeness to congruity between the arithmetic mean of a high number of test results and a real or accepted reference value. Precision means the closeness to congruity between test results. The necessity to consider precision is based on the fact that tests generally do not yield the same results even though they are supposed to be carried out on the same material and under the same conditions. This is caused by accidental errors that are impossible to avoid. These errors represent an integral part of every testing procedure and we are unable to control them fully. The comparative analysis of laboratory data does not focus on assessing the trueness of test results, but first and foremost on their precision. Results are thus compared with one another and not with any reference value or real value.

The basis of the statistical analysis is a critical data assessment complying with ISO 5725-2 [18], i.e. the determination of dubious and outlying values, and other irregularities. This assessment is carried out using mainly Grubbs' and Cochran's tests (numerical evaluation) as well as Mandel's statistics (graphical evaluation). Other observed statistical parameters are interlaboratory dispersion, repeatability dispersion, reproducibility dispersion and related characteristics of repeatability and reproducibili[ty.](#page-13-15) The outcome of PTP is to assess the performance of participating laboratories in compliance with EN ISO/IEC 17043 [19], consisting of the determination of relative values and their uncertainties and a final comparison with the test results of PTP participants.

A prerequisite for using these methods is the unimodal probability distribution of measured data. Furthermore,  $p$  will stand for the number of participating laboratories marked by the index A prerequisite for usi[ng t](#page-13-16)hese methods is the unimodal probability distribution of measured data. Furthermore, p will stand for the number of participating laboratories marked by the index  $i = 1, ..., p$ , each of which carried out n number of tests., each of which carried out  $n$  number of tests.

# **3.1 The Numerical Procedure for Determining Outliers**

<span id="page-8-1"></span>To determine outliers, two basic statistical tests are used. One of them is Cochran's C test, which tests interlaboratory variabilities (in cases when the number of measurements of one quantity in one laboratory > 2) and is used first. If this test marks one participant's results as outlying, the laboratory is excluded and the test repeated. The second test (Grubbs' test) is first and foremost a test of interlaboratory variability and we can also employ it if Cochran's test raises the suspicion that only one of the test results is to blame for the high interlaboratory dispersion. Both tests assume a balanced experiment, i.e. the number of tests at one laboratory for the determination of one quantity must be constant.

When determining divergent or outlying values, three situations can occur:

- If the test statistic is within or equal to 5% of the critical value, the tested entity is considered to be *correct*;
- If the test statistic diverges from the critical value by more than 5%, but is within or equal to 1% of the critical value, the tested entity is considered to be *divergent*;
- If the test statistic diverges from the critical value by more than 1%, the tested entity is considered to be *outlying*.

### 3.1.1 Cochran's test

The Cochran's C statistic is given by the equation:

$$
C = \frac{s_{max}^2}{\sum_{i=1}^p s_i^2}
$$
 (1)

<span id="page-8-2"></span>where  $s_{max}$  is the highest sample standard deviation,  $s_i$  are sample standard deviations determined according to the results from all laboratories and  $p$  means the number of laboratories participating in the PT program.

The sample standard deviation is determined from the equation

$$
s_i = \sqrt{\frac{1}{n_i - 1} \sum_{k=1}^{n_i} (y_k - \bar{y})^2},
$$
 (2)

where  $n_i$  is the number of test results from the determination of one quantity in i-th laboratory,  $y_k$ is the *k-*th value and  $\bar{y_i}$  is the average value measured in the *i-*th laboratory. If only two results were measured for the relevant quantity, we can use the simplified equation:

$$
s_i = \frac{|y_1 - y_2|}{\sqrt{2}}.\tag{3}
$$

#### 3.1.2 Grubbs' test – One Outlying Observation

<span id="page-9-0"></span>From the given set of  $x_i$  data for  $i = 1, 2, ..., p$ , ordered upward according to size, Grubbs' statistic  $G_p$  is calculated in order to use Grubbs' test to determine whether the largest observation is an outlier:

$$
G_p = \frac{x_p - \bar{x}}{s},\tag{4}
$$

whereby  $\bar{x}$  is the arithmetic mean of the observed feature. The observed feature can be the average value of the quantity determined within the laboratory. Furthermore, s is a sample standard deviation of the observed feature, which in this case is a standard deviation calculated for all the laboratories.

For significance testing of the smallest observation the test statistic is calculated:

$$
G_p = \frac{\bar{x} - x_p}{s}.
$$
 (5)

### **3.2 Mandel's Statistics**

<span id="page-9-1"></span>In order to determine data consistency, two values called Mandel's  $h$  and  $k$  statistics were used. These indicators are commonly used for the graphical evaluation of laboratories in a similar way to a description of variability.

#### 3.2.1 Interlaboratory Consistency Statistic h

<span id="page-9-2"></span>For each laboratory, the interlaboratory consistency statistic h was evaluated according to the formula

$$
h_i = \frac{\bar{y_i} - \bar{\bar{y}}}{\sqrt{\frac{1}{p-1} \sum_{i=1}^{p_j} (\bar{y_i} - \bar{\bar{y}})}},
$$
\n
$$
(6)
$$

where  $\bar{y_i}$  is the average value for the *i-*th laboratory,  $\bar{\bar{y}}$  is the arithmetic mean of all values and  $p$  is the number of laboratories. The values of the  $h_i$  statistics were plotted on graphs.

#### 3.2.2 Intralaboratory Consistency Statistic  $k$

<span id="page-9-3"></span>The intralaboratory consistency statistic k is calculated from the equation

$$
k_i = \frac{s_i \sqrt{p}}{\sqrt{\sum_{i=1}^p s_i^2}},\tag{7}
$$

where  $\bm{s}_i$  is a sample standard deviation of values measured at the *i-*th laboratory. Just as with  $h$  statistics, the  $k$  values are plotted on graphs.

Study of the graphs displaying h and k values may indicate that certain laboratories show a significantly different ordering of results than other studied laboratories. This is caused by a permanently large and/or permanently small dispersion of results or extreme averages of results across all levels.

### **3.3 Calculation of Variances Estimates**

<span id="page-10-0"></span>After the elimination of outliers (of laboratories), we can proceed to the calculation of basic variability characteristics, i.e. repeatability dispersion, interlaboratory dispersion and reproducibility dispersion. These characteristics are stated in the form of standard deviations, i.e. after extracting the root. It is advantageous when the variability characteristics and the observed quantity are of the same physical dimensions.

#### 3.3.1 Repeatability Variance

$$
s_r^2 = \frac{\sum_{i=1}^p (n_i - 1)s_i^2}{\sum_{i=1}^p (n_i - 1)}
$$
(8)

#### <span id="page-10-1"></span>3.3.2 Interlaboratory Variance

$$
s_L^2 = \frac{s_d^2 - s_r^2}{\bar{\bar{n}}},\tag{9}
$$

<span id="page-10-2"></span>where

$$
s_d^2 = \frac{1}{p-1} \sum_{i=1}^p n_i (\bar{y_i} - \bar{\bar{y}})^2
$$
 (10)

and

$$
\bar{\bar{n}} = \frac{1}{p-1} \left[ \sum_{i=1}^{p} n_i - \frac{\sum_{i=1}^{p} n_i^2}{\sum_{i=1}^{p} n_i} \right].
$$
 (11)

#### 3.3.3 Reproducibility Variance

$$
s_R^2 = s_r^2 + s_L^2,
$$
 (12)

<span id="page-10-3"></span>where  $s_r^2$  is repeatability variance and  $s_l^2$  is interlaboratory variance.

### **3.4 Repeatability and Reproducibility**

<span id="page-10-4"></span>**Repeatability** expresses the fact that the difference between two test results from the same sample from tests carried out by the same person at the same facility and within the shortest time interval possible will not exceed the repeatability value r on average more than once in 20 cases if the method is employed in the common and correct manner.

The repeatability value is expressed by the relation

$$
r=2,8s_r,\tag{13}
$$

where  $s_{\sf r}=\sqrt{s_{\sf r}^2}$  stands for the standard deviation of repeatability.

**Reproducibility** expresses the fact that the reproducibility value R for test results from one sample obtained in the shortest time interval possible by two persons who used their own devices will not differ on average more than once in 20 cases if the method is employed in the common and correct manner.

The reproducibility value is expressed by the relation

$$
R=2,8s_R,\tag{14}
$$

where  $s_R=\sqrt{\bar{s}_R^2}$  stands for the standard deviation of reproducibility.

### **3.5 Assigned Values**

The PT Provider will ensure the determination of assigned value  $X$  and its uncertainty for every PTP. Assigned values are always only imparted to PTP participants after they have submitted their PTP results so that they cannot obtain any benefit from the premature revelation of the values.

<span id="page-11-0"></span>The assigned values are determined by the PT Provider as consensual values derived from the results of participants in compliance with Appendix B of EN ISO/IEC 17043 [19] using the statistical methods described in ISO 13528 [20] and ISO 5725-5 [21]. The assigned value X is therefore determined as a robust estimate of the average value x *∗* (the A algorithm mentioned in [20] and [21]):

Initial values x *<sup>∗</sup>* and s *∗* (robust standard deviation) are calculated as

$$
x^* = \text{median } x_i,\tag{15}
$$

$$
s^* = 1,483 \cdot \text{median} |x_i - x^*|,
$$
 (16)

where  $i=1,...,p.$  The values of  $x^*$  and  $s^*$  are then processed as follows. First,  $\varphi=1,5\cdot s^*$  is computed. For every  $x_i$   $(i = 1, ..., p)$  value, the following is calculated

$$
x_i^* = \begin{cases} x^* - \varphi & \text{if } x_i < x^* - \varphi, \\ x^* + \varphi & \text{if } x_i > x^* + \varphi, \\ x_i & \text{in other cases.} \end{cases} \tag{17}
$$

New values of x *<sup>∗</sup>* and s *<sup>∗</sup>* are calculated from the following equations

$$
x^* = \sum_{i=1}^p \frac{x_i^*}{p},
$$
 (18)

$$
s^* = 1, 134 \cdot \sqrt{\sum_{i=1}^p \frac{(x_i^* - x^*)^2}{p - 1}}.
$$
 (19)

Robust estimates are derived by iteration until the estimate changes between calculations become small.

The standard uncertainty  $u<sub>X</sub>$  of an assigned value determined in this manner is calculated from the relation

$$
u_X = 1, 25 \cdot \frac{s^*}{\sqrt{p}}.\tag{20}
$$

In the case of a small number of PTP participants, the PT Provider sets the assigned values as consensual values obtained from expert participants who have proven their competence to determine the measured quantity that is the subject of testing.

Furthermore, if the number of participants is small  $(4 \leq p \leq 20)$ , the PT Provider can consider determining the relative values by using what is called **Horn's method**. This method consists in the determination of so-called pivots used as a basis for estimating location and variability. First, the assessed data are ordered upwards. The low pivot is then determined from the equation

$$
x_D = x_{(H)},\tag{21}
$$

where H is an ordinal index given by the equation  $H = \frac{\text{int}(\frac{\rho+1}{2})}{2}$  or  $H = \frac{\text{int}(\frac{\rho+1}{2}+1)}{2}$ . The upper pivot is then determined from the equation

$$
x_H = x_{p+1-H}.\tag{22}
$$

Using Horn's method, the assigned value is determined as a location estimate, i.e. as the so-called pivot half sum:

$$
x^* = \frac{x_D + x_H}{2}.\tag{23}
$$

10/13

The variability estimate is determined as the so-called pivot range

$$
R_L = x_H - x_D \tag{24}
$$

and the uncertainty of an assigned value calculated in this way is determined as a 95% interval estimate of the mean value

$$
u_X = R_L \cdot t_{L;0,95}(p), \tag{25}
$$

where  $t_{L;0,95}(p)$  is the  $(1 - \alpha)$  quantile of the  $T_L$  probability distribution with p degrees of freedom.

### **3.6 Calculation of Performance Statistics**

<span id="page-12-0"></span>Proficiency test results often need to be transformed into performance statistics in order to aid interpretation and to allow comparison with defined objectives. The aim is to express the divergence from the assigned value in a way that enables its comparison with performance criteria. In compliance with the EN ISO/IEC 17043 standard [19], the performance of participating laboratories is evaluated according to the so-called z-score and *ζ*-score (zeta-score).

For every non-outlying laboratory (participant), the z-score is calculated according to the equation

$$
z_i = \frac{|\bar{x}_i - x^*|}{s^*}.
$$
\n
$$
(26)
$$

*ζ*-score is calculated using the equation

$$
\zeta_i = \frac{|\bar{x}_i - x^*|}{\sqrt{u_i^2 + u_X^2}},\tag{27}
$$

where  $\it u_i$  is a combined standard uncertainty of the *i-*th laboratory. Combined standard measurement uncertainties can be arrived at by dividing the extended uncertainty  $U$  by the extension coefficient  $k$ , which for normal probability division has the value  $k = 2$ . If the participant does not state the extended measurement uncertainty in their test result protocol, it is impossible to determine the *ζ*-score. For more about measurement uncertainties see document [22].

The following scales are applied for the z-score and *ζ*-score (to simplify the matter, only the z-score is shown):

 $z$ -score  $=$  $\sqrt{ }$  $\int$  $\overline{1}$ *|*z*| ≤* 2 shows that the laborator[y pe](#page-14-1)rformance is **satisfactory** and generates no signal; 2 *≤ |*z*| ≤* 3 shows that the laboratory performance is **questionable** and generates an action signal; 3 *≤ |*z*|* shows that the laboratory performance is **unsatisfactory** and generates an action signal. (28)

# **4 Certificate of Participation and the Final Report on the Results of Interlaboratory Comparison**

<span id="page-12-1"></span>The PT Provider gives expert commentary on participant efficiency evaluation in the Final Report as part of training courses the PT Provider organises. The Final Report preserves the anonymity of the PTP participants. Each participant, or the participant's test results, is represented by an ID number. The Certificate of Participation in the PT programme is part of the Final Report. The Certificate is unique to each participant and includes the participant's ID number.

### **5 Safeguards for Confidentiality**

The identity of PTP participants is confidential and only known to persons/subjects involved with the PTP. All participant information is considered confidential by the PT Provider. The participant may renounce this confidentiality for the purposes of discussion and mutual assistance until the PTP results are obtained. The PT Provider reveals the proficiency testing results to no third party with the sole exception of a written request by a regulatory authority submitted prior to the commencement of the PTP and which has been granted a written consent by the PTP participants.

# **6 Related Documents**

- Quality Handbook of the PT Provider at the SZK FAST
- Cancellation and Complaint Proceedings available at http://ptprovider.cz/?lang=en [15]
- MPA 20 01 . . for application of EN ISO/IEC 17043 Concordance Assessment General Requirements for Proficiency Testing in the Accreditation System of the Czech Republic.

## **References**

- [1] EN 196-1. *Methods of testing cement Part 1: Determination of strength*. 2016.
- [2] EN 196-2. *Method of testing cement Part 2: Chemical analysis of cement*. 2013.
- [3] EN 196-3. *Methods of testing cement Part 3: Determination of setting times and soundness*. 2009.
- <span id="page-13-0"></span>[4] EN 196-10. *Methods of testing cement - Part 10: Determination of the water-soluble chromium (VI) content of cement*. 2006.
- <span id="page-13-7"></span><span id="page-13-6"></span>[5] EN 1015-1. *Methods of test for mortar for masonry - Part 1: Determination of particle size distribution (by sieve analysis)*. 1999.
- <span id="page-13-1"></span>[6] EN 1015-3. *Methods of test for mortar for masonry - Part 3: Determination of consistence of fresh mortar (by flow table)*. 2000.
- <span id="page-13-2"></span>[7] EN 1015-6. *Methods of test for mortar for masonry - Part 6: Determination of bulk density of fresh mortar*. 1999.
- <span id="page-13-8"></span>[8] EN 1015-10. *Methods of test for mortar for masonry - Part 10: Determination of dry bulk density of hardened mortar*. 2000.
- <span id="page-13-9"></span>[9] EN 1015-11. *Methods of test for mortar for masonry - Part 11: Determination of flexural and compressive strentgth of hardened mortar*. 2000.
- <span id="page-13-10"></span>[10] EN 1015-12. *Methods of test for mortar for masonry - Part 12: Determination of adhesive strength of hardened rendering and plastering mortars on substrates*. 2000.
- <span id="page-13-11"></span>[11] EN 1015-18. *Methods of test for mortar for masonry - Part 18: Determination of water absorption coefficient due to capillarity action of hardened mortar*. 2003.
- <span id="page-13-12"></span>[12] EN 1015-19. *Methods of test for mortar for masonry - Part 19: Determination of water vapour permeability of hardened rendering and plastering mortars*. 1999.
- <span id="page-13-13"></span>[13] EN 13892-2. *Methods of test for screed materials - Part 2: Determination of flexural and compressive strength*. 2003.
- <span id="page-13-3"></span>[14] EN 12004-2. *Adhesives for ceramic tiles - Part 2: Test methods*. 2017.
- <span id="page-13-4"></span>[15] *Cancellation and Complaint Proceedings – available at www.ptprovider.cz*.
- [16] EN 13892-1. *Methods of test for screed materials Part 1: Sampling, making and curing specimens for test*. 2003.
- <span id="page-13-5"></span>[17] EN 1346. *Adhesives for tiles - Determination of open time*. 2008.
- [18] ISO 5725-2. *Accuracy (trueness and precision) of measurement methods and results Part 2: Basic method for the determination of repeatability and reproducibility of a standard measurement method*. 1997.
- <span id="page-13-14"></span>[19] EN ISO/IEC 17043. *Conformity assessment - General requirements for proficiency testing*. 2010.
- <span id="page-13-16"></span><span id="page-13-15"></span>[20] ISO 13 528. *Statistical methods for use in proficiency testing by interlaboratory comparisons*. 2005.
- [21] ISO 5725-5. *Accuracy (trueness and precision) of measurement methods and results Part 5: Alternative methods for the determination of the precision of a standard measurement method*. 1999.
- <span id="page-14-1"></span><span id="page-14-0"></span>[22] EA 4/02. *Vyjadřování nejistot měření při kalibracích*. 2000.